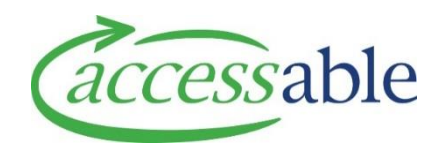

## **Add List Equipment Item - MOH**

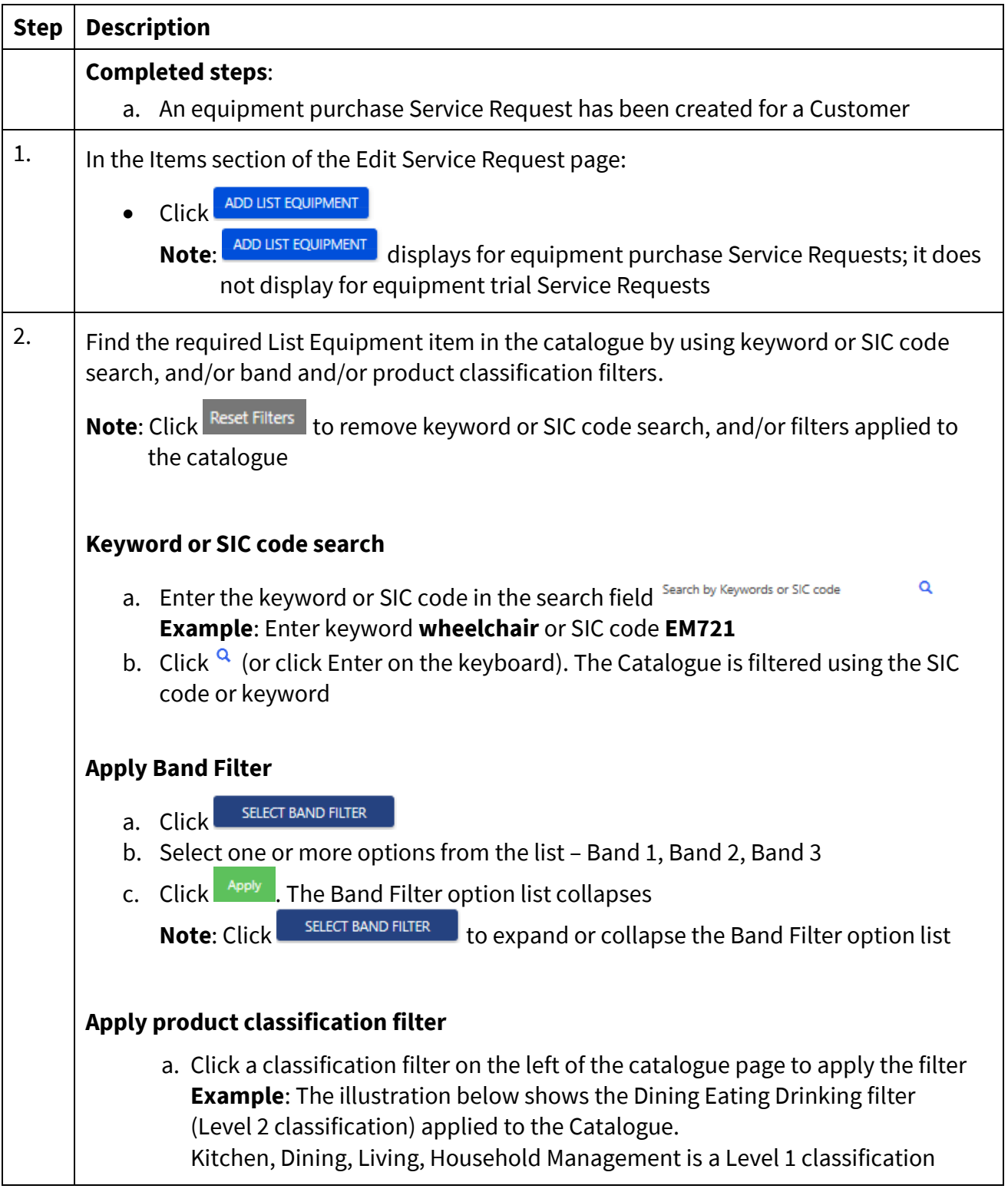

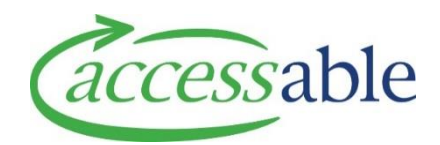

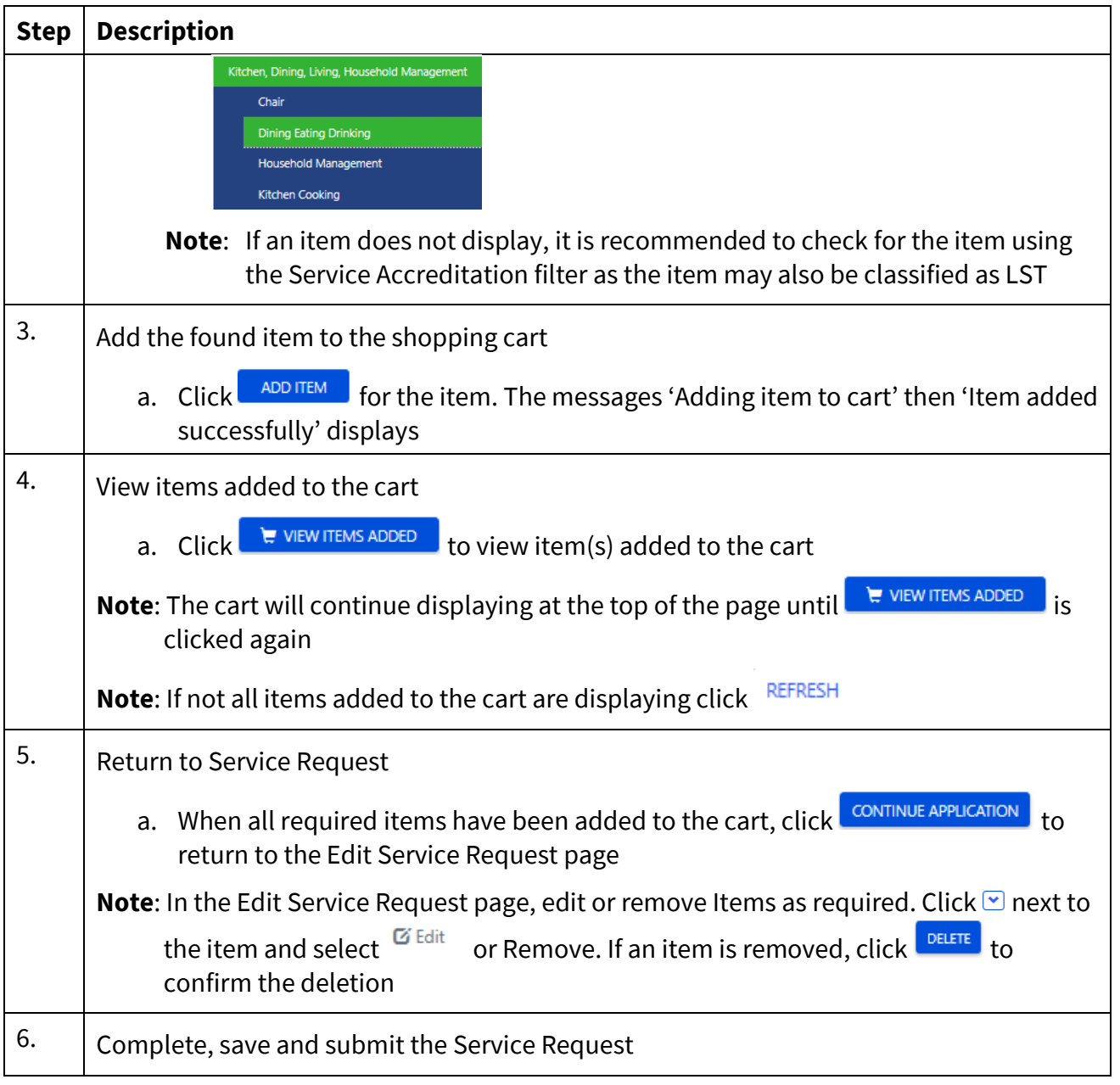